# **CUDA**

Fluid simulationLattice Boltzmann Models<br>Callular Autemata Cellular Automata

#### Please excuse my layout of slides for the remaining part of the talk!

# Fluid Simulation

- **□ Navier Stokes equations for**<br>incompressible fluids incompressible fluids
- Well known technique from computer<br>aranhics graphics
	- Stable fluids, Jos Stam, Siggraph '99
	- Can take arbitrary large time steps<br>- Find that
	- Finite difference approximations results<br>Finite difference approximations results in grid computations similar to LBM

# SDK fluids

#### DEMO

### SDK fluids

#### Not 100% identical to the following method…

## Navier-Stokes (again)

∂**u** ∂*t* $=$   $-$ (  $\left($  $\mathbf{u} \cdot \nabla$ ) **u** $\mathop{1\hskip-2pt {\rm l}}$ ρ∇*p* $\overline{\mathcal{W}}$ 2 **u**+**f**

 $\nabla \cdot \mathbf{u} = 0$ 

#### Projection operator

- $\Box$  Define a projection operator  $P$  that projects a vector field we onto divergence free vector field w onto divergence-free component **u**.
- $\Box \, \mathcal{P} \, \mathbf{W} \, = \, \mathcal{P} \, \mathbf{U} \, + \, \mathcal{P}(\nabla p)$ <br>
Since by definition  $\mathcal{P} \mathbf{w} = 0$ 
	- **S** Since by definition  $\mathbf{P} \mathbf{w} = \mathbf{P} \mathbf{u} = \mathbf{u}$  then  $\mathbf{P}(\nabla \mathbf{p}) = 0$
- □ And then

$$
\mathbb{P}\frac{\partial \mathbf{u}}{\partial t} = \mathbb{P}\left(-(\mathbf{u}\cdot\nabla)\mathbf{u} - \frac{1}{\rho}\nabla p + \nu\nabla^2 \mathbf{u} + \mathbf{F}\right)
$$

$$
\frac{\partial \mathbf{u}}{\partial t} = \mathbb{P}\left(-(\mathbf{u}\cdot\nabla)\mathbf{u} + \nu\nabla^2 \mathbf{u} + \mathbf{F}\right)
$$

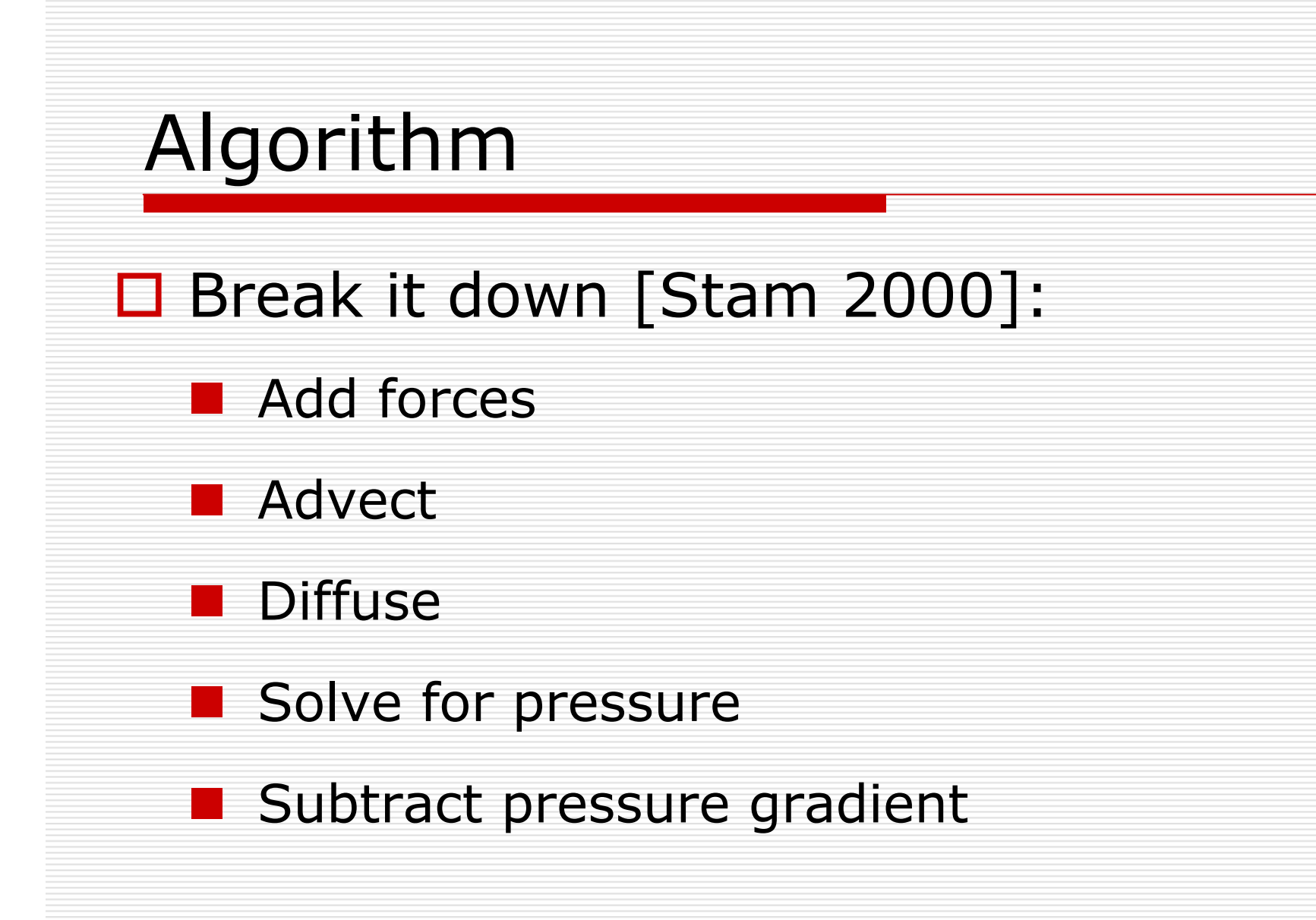

### Algorithm

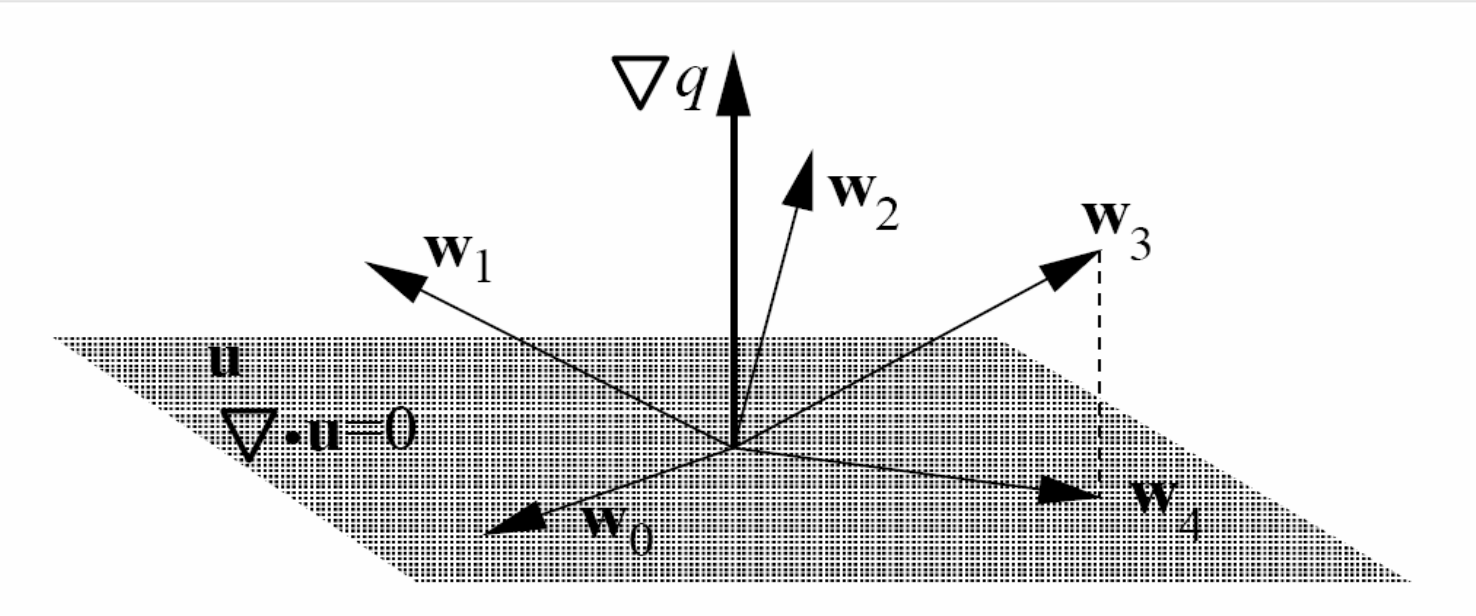

Figure 1: One simulation step of our solver is composed of steps. The first three steps may take the field out of the space of divergent free fields. The last projection step ensures that the field is divergent free after the entire simulation step.

From: Stam J. Stable Fluids. Siggraph 1999.

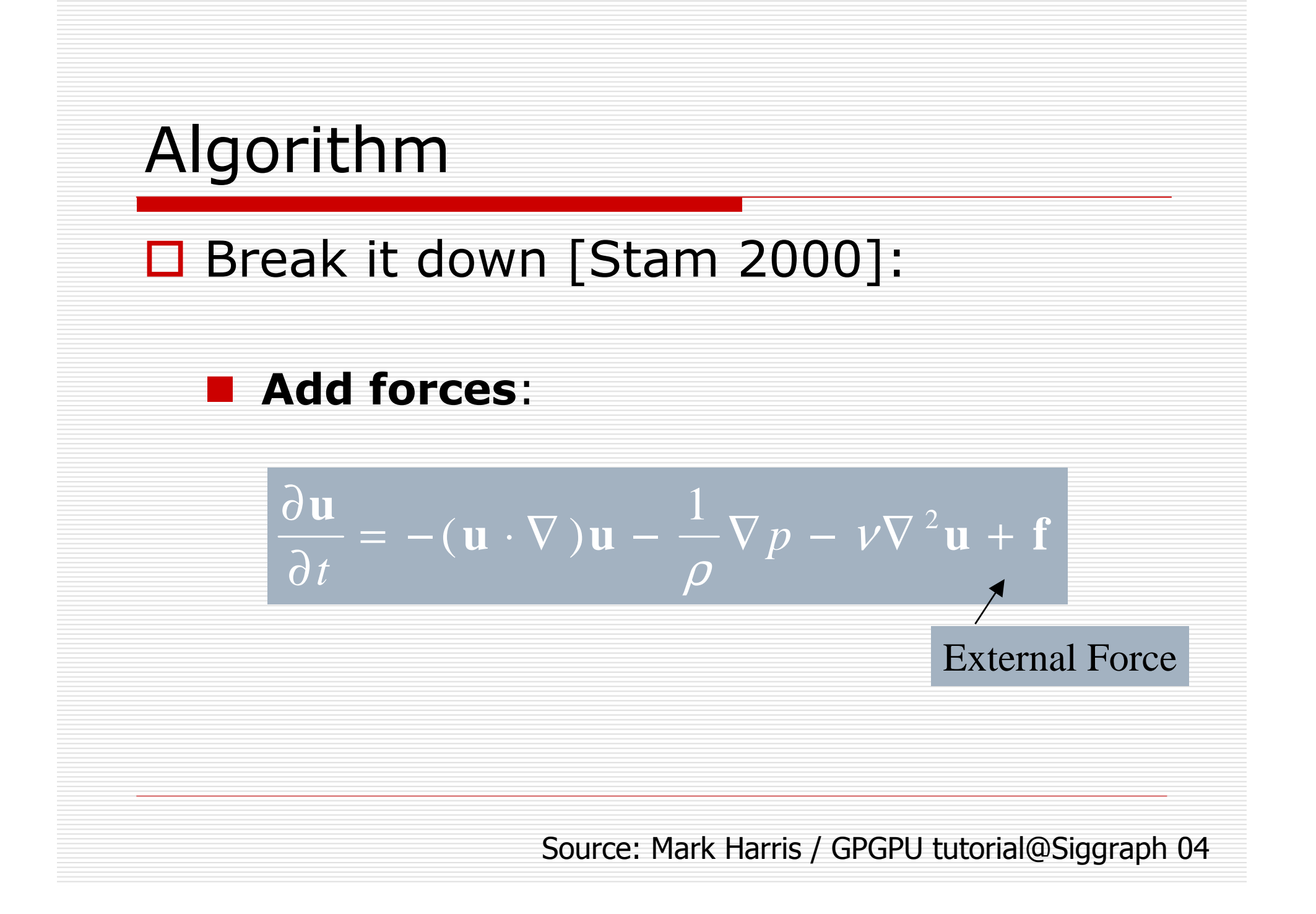

### Add Forces

#### Explicit Euler integration

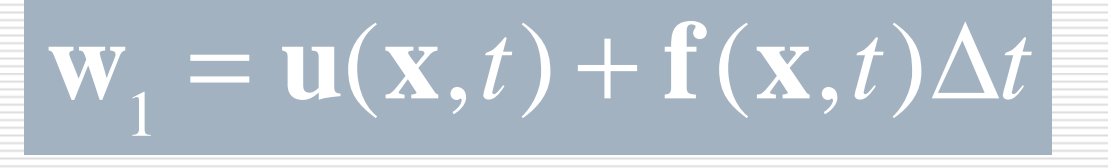

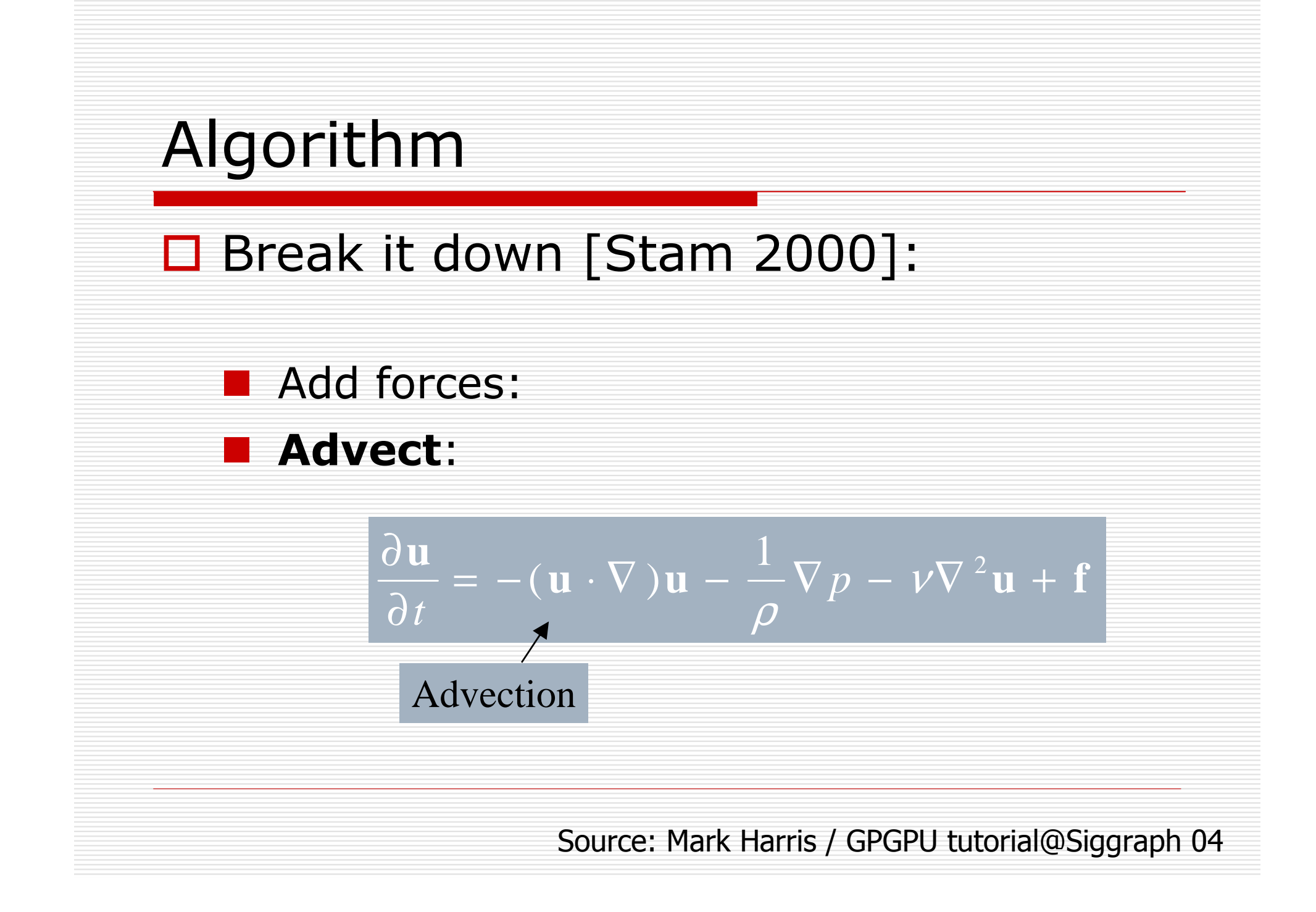

# Advection

Advection:

П

quantities in a fluid are carried its velocity

$$
\mathbf{w}_{2}(\mathbf{x}) = \mathbf{w}_{1}(\mathbf{x} - \mathbf{w}_{1}\Delta t)
$$

- П Want velocity at position x at new time  $t + \Delta t$
- ◻ Follow velocity field back in time from  $x : (x - w_1 \Delta t)$ 
	- $\mathcal{L}_{\mathcal{A}}$ Like tracing particles!
	- **Simple in a fragment program**

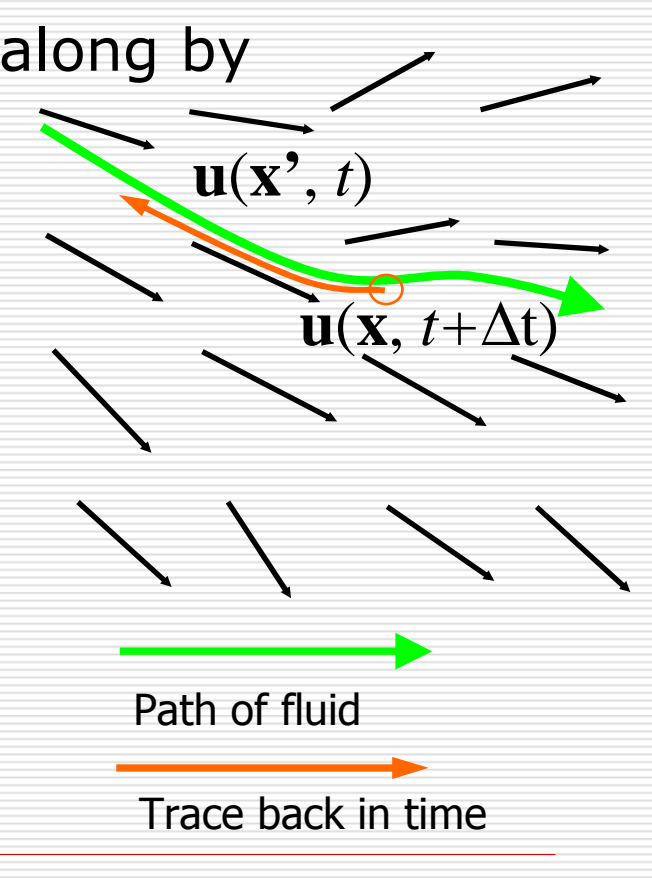

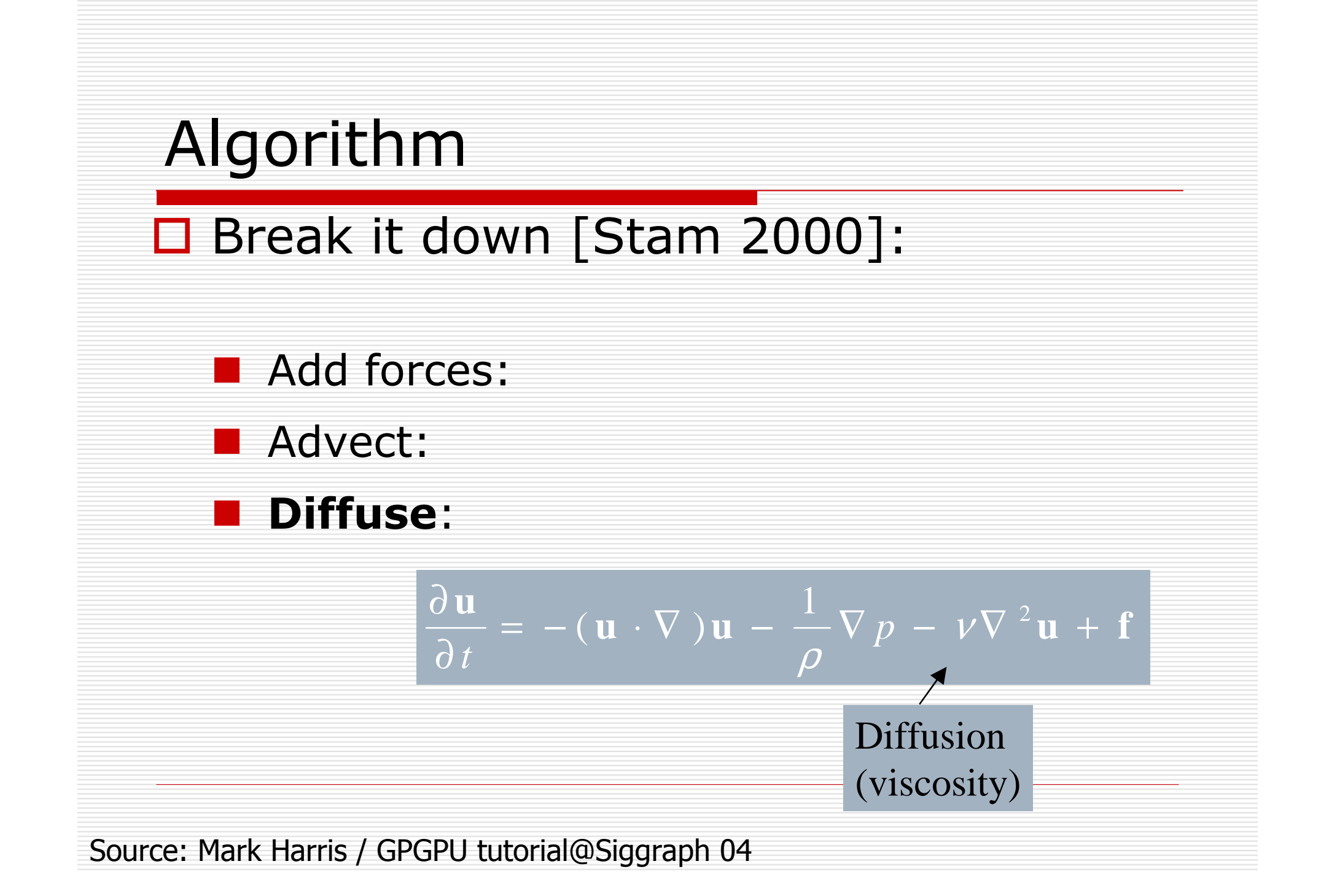

# Numerical integration

# $\square$  Implicit

**E** Stable for large timesteps

$$
\frac{dw_2}{dt} = \frac{w_2(x, t+h) - w_2(x, t)}{h} = v \nabla^2 w_2(x, t+h) \Rightarrow
$$
  
\n
$$
w_2(x, t+h) = w_2(x, t) + hv \nabla^2 w_2(x, t+h) \Rightarrow
$$
  
\n
$$
(I - h \nabla^2) \underbrace{w_2(x, t+h)}_{w_3(x)} = w_2(x, t)
$$

## Viscous Diffusion

$$
\left(\mathbf{I} - \nu \Delta t \nabla^2 \right) \mathbf{w}_3 = \mathbf{w}_2
$$

# $\square$  Solution by Jacobi iteration

![](_page_16_Figure_0.jpeg)

## Poisson-Pressure Solution

# □ Poisson Equation

#### ■ Jacobi, Gauss-Seidel, Multigrid, etc.  $\Box$  Jacobi easy on GPU, the rest are trickier

$$
\nabla^2 p = \nabla \cdot \mathbf{w}_3
$$

# Algorithm

# Break it down [Stam 2000]:

- Add forces:
- Advect:
- Diffuse:
- Solve for pressure:
- **E** Subtract pressure gradient:

![](_page_19_Figure_0.jpeg)

## Implementation

#### Cg code. But we "convert" to Cuda on the fly…

### Pseudocode of timestep

// Apply the first 3 operators in Equation 12.

- $u = advect(u)$ :
- $u = diffuse(u);$
- $u = addForces(u);$

// Now apply the projection operator to the result.

- $p =$  computePressure(u);
- $u = subtraction of x + y$ ;

#### **Textures**

![](_page_22_Picture_1.jpeg)

Figure 38-4. The State Fields of a Fluid Simulation, Stored in Textures From left to right, the fields are "ink," velocity (scaled and biased into the range [o, 1], so zero velocity is gray), pressure (blue represents low pressure, red represents high pressure), and vorticity (yellow represents counter-clockwise rotation, blue represents clockwise rotation).

#### Advection

```
Listing 38-1. Advection Fragment Program
```
void advect(float2 coords : WPOS, // grid coordinates out float4 xNew : COLOR, // advected qty uniform float timestep, uniform float rdx,  $1/1 /$  arid scale uniform samplerRECT u, // input velocity uniform samplerRECT  $X$ ) // qty to advect

```
// follow the velocity field "back in time"
float2 pos = coords - timestep * rdx * f2texRECT(u, coords);
```

```
// interpolate and write to the output fragment
xNew = f4text{C}Tbilerp(x, pos);
```
![](_page_23_Figure_5.jpeg)

#### Diffusion

Listing 38-2. The Jacobi Iteration Fragment Program Used to Solve Poisson Equations

```
void jacobi (half2 coords
                         : WPOS, // grid coordinates
            out half4 xNew : COLOR, // result
            uniform half alpha,
            uniform half rBeta,
                                    // reciprocal beta
            uniform samplerRECT X, // X vector (AX = b)
            uniform samplerRECT b)
                                    // b vector (Ax = b)// left, right, bottom, and top x samples
 half4 xL = h4texRECT(x, coords - half2(1, 0));
 half4 XR = \text{h4textRECT}(X, \text{coords} + \text{half2}(1, 0));half4 xB = h4texRECT(x, coords - half2(0, 1));
 half4 XT = h4texRECT(X, coords + half2(0, 1));
```
// b sample, from center  $half4$  bC =  $h4$ texRECT(b, coords);

// evaluate Jacobi iteration  $xNew = (XL + xR + xB + xT + alpha * bc) * rBeta;$ 

**I**

 $(\mathbf{I} - \nu \Delta t \nabla^2) \mathbf{w}_3 = \mathbf{w}_2$ 

#### **Divergence**

ł

Listing 38-3. The Divergence Fragment Program

```
void divergence(half2 coords : WPOS, // grid coordinates
               out half4 div : COLOR, // divergence
               uniform half halfrdx, // 0.5 / gridscale
               uniform samplerRECT W) // vector field
```

```
half4 WL = h4texRECT(W, coords - half2(1, 0));half4 wR = h4texRECT(w, coords + half2(1, 0));
half4 wB = h4texRECT(w, coords - half2(0, 1));
half4 wT = h4texRECT(w, coords + half2(0, 1));
```

```
div = \text{half}rdx * ((wR.x - wL.x) + (wT.y - wB.y));
```
 $\nabla^2 p = \nabla \cdot \mathbf{w},$ 

 $(10)$ 

### Gradient subtraction

```
Listing 38-4. The Gradient Subtraction Fragment Program
```

```
void gradient (half2 coords : WPOS, // grid coordinates
             out half4 uNew : COLOR, // new velocity
             uniform half halfrdx, // 0.5 / gridscale
             uniform samplerRECT p, // pressure
             uniform samplerRECT W) // velocity
```

```
half pL = h1texRECT(p, coords - ha1f2(1, 0));half pR = h1texRECT(p, coords + half2(1, 0));
half pB = h1texRECT(p, coords - half2(0, 1));
half pT = h1texRECT(p, coords + half2(0, 1));
```

```
uNew = h4texRECT(w, coords);
uNew.xy -= halfrdx * half2(pR - pL, pT - pB);
```
 $u = w - \nabla p$ .

 $(8)$ 

# Partial differential equations

- □ Finite difference discretizations lead to "lattice formulations"
	- **Like the Jacobi iteration program**
	- Similar in implementation to cellular<br>sutemate  $\mathcal{L}_{\mathcal{A}}$ automata

## Lattice Boltzmann Models

#### Speculations…

# Implementing Lattice Boltzmann Computationon Graphics Hardware

Wei Li, Xiaoming Wei, and Arie Kaufman. The Visual Computer 19(7-8) 2003.Hardware-near paperExtrapolate…

![](_page_29_Picture_2.jpeg)

# movie

### LBM

- $\Box$  The LBM consists of a regular grid and a set of packet distribution values distribution values.
- Each packet distribution  $f_{qi}$  corresponds to a velocity direction vector  $\mathbf{e}_{qi}$  shooting from a node to its direction vector  $\mathbf{e}_{\mathsf{q} \mathsf{i}}$  shooting from a node to its<br>neighbor.

$$
\rho = \sum_{qi} f_{qi} \overline{(15)} \overline{v} = \frac{1}{\rho} \sum_{qi} f_{qi} \overline{e_{qi}} \overline{(16)}
$$

$$
f_{qi}^{new}(\overrightarrow{x},t) - f_{qi}(\overrightarrow{x},t) = -\frac{1}{\tau}(f_{qi}(\overrightarrow{x},t) - f_{qi}^{eq}(\rho,\overrightarrow{v})) \quad (17)
$$

$$
f_{qi}^{eq}(\rho, \overrightarrow{v}) = \rho(A_q + B_q < \overrightarrow{e_{qi}}, \overrightarrow{v} > +
$$
\n
$$
C_q < \overrightarrow{e_{qi}}, \overrightarrow{v} >^2 + D_q < \overrightarrow{v}, \overrightarrow{v} > \tag{18}
$$

## LBM in Cuda

- $\Box$  Every step is easy to program
	- I Initially read f<sub>i</sub> from global memory but<br>**store in shared memory**
	- Iterate and write out densities, velocities...
	- **E** Write out only for visualization or external<br>houndary undate boundary update

$$
\rho = \sum_{qi} f_{qi} \overline{(15)} \overline{v} = \frac{1}{\rho} \sum_{qi} f_{qi} \overline{e_{qi}} \overline{(16)}
$$

$$
f_{qi}^{new}(\overrightarrow{x},t) - f_{qi}(\overrightarrow{x},t) = -\frac{1}{\tau}(f_{qi}(\overrightarrow{x},t) - f_{qi}^{eq}(\rho,\overrightarrow{v})) \quad (17)
$$

$$
f_{qi}^{eq}(\rho, \overrightarrow{v}) = \rho(A_q + B_q < \overrightarrow{e_{qi}}, \overrightarrow{v} > +
$$
\n
$$
C_q < \overrightarrow{e_{qi}}, \overrightarrow{v} >^2 + D_q < \overrightarrow{v}, \overrightarrow{v} > \tag{18}
$$

#### Two papers from the same authors!

![](_page_33_Figure_1.jpeg)

![](_page_33_Figure_2.jpeg)

![](_page_34_Figure_0.jpeg)

![](_page_34_Figure_1.jpeg)

# Cellular automata

# Informal definition

### Cellular automaton

- $\Box$  A regular grid of cells, each in one of  $\Box$  a finite number of states a finite number of states.
- $\Box$  The grid can be in any finite number<br>
of dimensions of dimensions.
- □ Time is also discrete
	- $\blacksquare$  The state of a cell at time t is a function  $\blacksquare$ of the states of a finite number of cells (called its *neighborhood*) at time  $t - 1$ .

#### Rich behaviour from simple functions

# □ Example, exclusive or

![](_page_37_Figure_3.jpeg)

Figure 2: The  $\oplus$  rule on a 256  $\times$  256 periodic lattice. (a) initial configuration. (b) and (c) configurations after  $t_b = 93$  and  $t_c = 110$  iterations, respectively.

Courtesy Prof. Bastien Chopard

# CA in CUDA: format

 $\Box$  If the number of possible states per cell corresponds to 2<sup>32</sup>

**L** integer

- □ No bool type on GPUs (at present)
	- Chars available
	- **Represent multiple cell per primitive for<br>heat parformance** best performance

# Exclusive OR

#### Implementation considerations

# CA in CUDA: global memory

- $\Box$  Read from and write to global memory after and write to global memory after each iteration
- $\square$  Simple and easy
	- **n** Inefficient with respect to memory bandwidth

# □ Kernel

- -Read neighbours' states
- -Compute four-way exclusive or
- -Write result at node

# CA in CUDA: textures

- $\Box$  Read states from a texture and write  $\Box$  to global memory after each iteration to global memory after each iteration■ Cache hits reduces memory bandwidth
- $\Box$  BUT
	- Currently no write-to-texture support
	- **Notainal Memory and copy to CLIDA array** CUDA array
	- **For simple kernels the cop outweighs the** <br> **Cashe gain** cache gain

# CA in CUDA: shared memory

- $\Box$  Read states from global memory once into<br>shared memory and write to global memory<br>after each iteration
	- **Reduces bandwidth**
- **□ Kernel**<br>Leaad
	- Read current cell state into shared memory
		- □ Block border cells read also border cell state<br>□ Watch out for bank conflicts!
		- □ Watch out for bank conflicts!
	- **Synchronize threads**
	- $\mathcal{L}_{\mathcal{A}}$ Compute four-way exclusive or from shared mem.
	- -Write result at node (from register)

#### In my experience…

# □ For 256x256 grid

**Shared memory version**  $\sim$ **5 times faster** as global memory version in a specific 2D registration problem

# Cuda profiler

![](_page_44_Picture_4.jpeg)

# Iterate in kernel

- $\Box$  If you are only interested in the result after 'n' iterations after 'n' iterations
- $\Box$  Iterate in kernel
	- to remove CPU overhead
	- Only border cells need to read/write global memory in each iteration
		- **Q** Communication between blocks
		- $\Box$  Rest of shared mem. is already known

### That was it

#### Thank you for coming